**Adobe Photoshop 2022 (Version 23.1) With Serial Key [March-2022]**

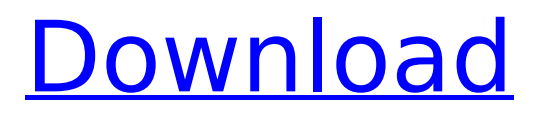

## **Adobe Photoshop 2022 (Version 23.1) Crack Torrent (Activation Code) For Windows**

Adobe Photoshop has been the industry standard program for so long that its name has become a verb. It is common parlance to say that an image has been "photoshopped," or even just "shopped," meaning that it's been edited or manipulated. It uses a layer-based editing system that enables raster image creation and altering with multiple overlays that support transparency. Adobe promotes Photoshop as a tool for professionals. However, beginners can use Photoshop as well with many helpful tutorials on the market that train users in how to use Photoshop's various features. Adobe Photoshop has been the industry standard program for so long that its name has become a verb. It is common parlance to say that an image has been "photoshopped," or even just "shopped," meaning that it's been edited or manipulated. It uses a layer-based editing system that enables raster image creation and altering with multiple overlays that support transparency. Adobe promotes Photoshop as a tool for professionals. However, beginners can use Photoshop as well with many helpful tutorials on the market that train users in how to use Photoshop's various features. Adobe Photoshop has been the industry standard program for so long that its name has become a verb. It is common parlance to say that an image has been "photoshopped," or even just "shopped," meaning that it's been edited or manipulated. It uses a layer-based editing system that enables raster image creation and altering with multiple overlays that support transparency. Adobe promotes Photoshop as a tool for professionals. However, beginners can use Photoshop as well with many helpful tutorials on the market that train users in how to use Photoshop's various features. Adobe Photoshop has been the industry standard program for so long that its name has become a verb. It is common parlance to say that an image has been "photoshopped," or even just "shopped," meaning that it's been edited or manipulated. It uses a layer-based editing system that enables raster image creation and altering with multiple overlays that support transparency. Adobe promotes Photoshop as a tool for professionals. However, beginners can use Photoshop as well with many helpful tutorials on the market that train users in how to use Photoshop's various features. Adobe Photoshop has been the industry standard program for so long that its name has become a verb. It is common parlance to say that an

## **Adobe Photoshop 2022 (Version 23.1)**

Adobe Photoshop Elements lets you edit images, including cropping, resizing, and cleaning up unwanted objects or objects such as dirt, skin blemishes, logos, and other items from artwork. Elements also allows you to clean up your photos, create a slideshow, fix background grime, make a collage, enhance the colors of an image, use a variety of filters, and more. There are quite a number of tips and tricks that photographers can use to create better-quality images or improve the clarity of photos. Users can apply basic Photoshop or Elements editing techniques to turn out excellent image results. This includes cleaning up a photo that has been ruined by dust or other grime by using the Dust Removal tool. Or if you want to remove the elements of an image that are too distracting, the Spot Healing Brush tool can help with the job. The Crop tool helps you to select and copy a specific section of the image while the Clone Stamp tool can copy and paste things from one area of the image to another. Many other tools can be used to edit images. Basic Photoshop and Elements editing techniques Below are a few simple techniques that will help you improve the quality of your images. They can also help you create better visual effects. Resize your photos The Resize tool allows you to increase or decrease the resolution of an image without losing the quality of the pixels. Simply click on the Resize button in the top toolbar and select a target resolution that works with the size of your images. For example, if you want to reduce the resolution of an image from 1600 by 1200 to 800 by 600 pixels, simply select 800×600 pixels in the Size box. After you click on the Resize button, you will notice the image resolution will change to 800×600 pixels in the preview window. You can also specify a target resolution that is a multiple of the original pixels and export

your image using the original size. The new file will be the same size as the old one, and you can save the file and revert back to your original image if you want. You can resize your image to 320 by 240 pixels to reduce the file size for emailing your image files or to make cropping easier. Many professional photographers resize their photos to these small dimensions to get the best-quality prints. These small-size images make them easy for printing. Rotate your photos Another option for resizing your photos is to 388ed7b0c7

# **Adobe Photoshop 2022 (Version 23.1) Product Key**

If you need to remove an image element from an image, use the Eraser. The Remove Color option will colorize (colorize) the background, while the Quick Mask and Magic Wand tools can be used to select regions of your image (use the Magic Wand to select the object, then press Shift+E to remove it, then to deselect the object press Alt+D. or Cmd+D if your keyboard doesn't have an option to deselect multiple objects). The Magic Wand is a feature that's only available on Photoshop CS4, but is often added to shareware and freeware versions of Photoshop. TIP: Use the Magic Wand to select an area of your image and then press Shift+E to remove it. Text is where the power of Photoshop lies. If you use an image editor as your day-to-day application, you'll get the chance to do some creative editing. TIP: Adobe Photoshop uses the Batch Process to allow you to process multiple files simultaneously. You can create this process in Photoshop, go to the File menu, and select "Batch Process". You can then choose multiple files to be processed. Image Effects You have a bunch of ways to edit an image and improve its appearance. In fact, you have 15 effects (for example: adjust image brightness, contrast, and color) and more than 50 settings (for example: levels, sharpen, unsharp mask). So if you are looking for a way to improve your photo's image or content, you can turn to Photoshop. The way Photoshop works is that your image is saved as a file; a file that's made up of pixels (pixels are the dots of light that make up a picture or image). Each pixel is created as a set of dots or groups of dots and there's a basic rule for how they are arranged. These dots are created with the RGB color model. Photoshop uses this color model to manipulate your images, enhancing its colors and contrast. If you press Command (Cmd)  $+ F$ , you will find all the available image effects and settings, which you can use to improve your image. Also, you will find a many ways to adjust the image's brightness, contrast, and color. There are two ways of manipulating an image in Photoshop: on the fly or using layers. The later is considered the fastest and easier way to edit your image, as you can adjust the effect with the layer's

## **What's New in the Adobe Photoshop 2022 (Version 23.1)?**

/\* \* This file is part of Tornado: A heterogeneous programming framework: \* \* \* Copyright (c) 2020, APT Group, Department of Computer Science, \* School of Engineering, The University of Manchester. All rights reserved. \* DO NOT ALTER OR REMOVE COPYRIGHT NOTICES OR THIS FILE HEADER. \* \* This code is free software; you can redistribute it and/or modify it \* under the terms of the GNU General Public License version 2 only, as \* published by the Free Software Foundation. \* \* This code is distributed in the hope that it will be useful, but WITHOUT \* ANY WARRANTY; without even the implied warranty of MERCHANTABILITY or \* FITNESS FOR A PARTICULAR PURPOSE. See the GNU General Public License  $*$  version 2 for more details (a copy is included in the LICENSE file that  $*$ accompanied this code). \*\* You should have received a copy of the GNU General Public License version \* 2 along with this work; if not, write to the Free Software Foundation, \* Inc., 51 Franklin St, Fifth Floor, Boston, MA 02110-1301 USA. \* \*/ package uk.ac.manchester.tornado.drivers.opencl.matrix; import uk.ac.manchester.tornado.api.exceptions.TornadoDriverException; import uk.ac.manchester.tornado.api.ops.TornadoMath; import uk.ac.manchester.tornado.drivers.opencl.OpenCLContext; import uk.ac.manchester.tornado.drivers.opencl.OpenCLDevice; import uk.ac.manchester.tornado.drivers.opencl.OpenCLMatrixVector; import uk.ac.manchester.tornado.drivers.opencl.OpenCLMatrixVectorIterator; public class OpenCLMatrixVectorIterator extends AbstractOpenCLMatrixVector implements MatrixVectorIterator { private OpenCLContext context; public OpenCLMatrixVectorIterator(OpenCLMatrixVector matrixVector, int matrixRow, int matrixColumn, OpenCLMatrixMatrixIterator iterator) { super(matrixRow

# **System Requirements:**

OS: Win XP, Vista, Win7, Win 8, Win10 Processor: Dual Core CPU, CPU 2.0 Ghz or higher, 2 GB RAM, 800×600 or higher Hard Drive: 4 GB space Graphics Card: Video Card 512 Mb or higher, with DirectX 9 Display: 1024×768 screen resolution Audio: DirectX compatible sound card with Windows sound drivers Networking: Ethernet cable and wireless network card Input: Keyboard, Mouse, joystick Additional:

[http://barrillos.es/wp-](http://barrillos.es/wp-content/uploads/2022/07/Photoshop_CS6_Product_Key__With_License_Key_Download_Latest.pdf)

[content/uploads/2022/07/Photoshop\\_CS6\\_Product\\_Key\\_\\_With\\_License\\_Key\\_Download\\_Latest.pdf](http://barrillos.es/wp-content/uploads/2022/07/Photoshop_CS6_Product_Key__With_License_Key_Download_Latest.pdf) <http://www.visitfayette.com/wp-content/uploads/elilook.pdf> <https://trello.com/c/UdMd9xrS/55-adobe-photoshop-2021-version-22-full-license-for-pc> <https://captainseduction.fr/wp-content/uploads/2022/07/javell.pdf> [http://posscrapcon.yolasite.com/resources/Photoshop-2021-KeyGenerator--With-Key-Free-For-PC-](http://posscrapcon.yolasite.com/resources/Photoshop-2021-KeyGenerator--With-Key-Free-For-PC-March2022.pdf)[March2022.pdf](http://posscrapcon.yolasite.com/resources/Photoshop-2021-KeyGenerator--With-Key-Free-For-PC-March2022.pdf) [https://kalibatacitymurah.com/wp-content/uploads/2022/07/Adobe\\_Photoshop\\_CC\\_2018\\_Version\\_19\\_](https://kalibatacitymurah.com/wp-content/uploads/2022/07/Adobe_Photoshop_CC_2018_Version_19_keygen_only__With_Full_Keygen_3264bit.pdf) keygen\_only\_With\_Full\_Keygen\_3264bit.pdf [https://vincyaviation.com/wp-content/uploads/2022/07/Adobe\\_Photoshop\\_2020\\_version\\_21\\_Keygen\\_](https://vincyaviation.com/wp-content/uploads/2022/07/Adobe_Photoshop_2020_version_21_Keygen_Crack_Serial_Key___Product_Key_Download_2022_New.pdf) [Crack\\_Serial\\_Key\\_\\_\\_Product\\_Key\\_Download\\_2022\\_New.pdf](https://vincyaviation.com/wp-content/uploads/2022/07/Adobe_Photoshop_2020_version_21_Keygen_Crack_Serial_Key___Product_Key_Download_2022_New.pdf) [https://immense-tor-69704.herokuapp.com/Adobe\\_Photoshop\\_2022\\_Version\\_2301.pdf](https://immense-tor-69704.herokuapp.com/Adobe_Photoshop_2022_Version_2301.pdf) [https://trello.com/c/e3fZMMoP/89-adobe-photoshop-2022-version-23-crack-full-version-license-key](https://trello.com/c/e3fZMMoP/89-adobe-photoshop-2022-version-23-crack-full-version-license-key-mac-win-updated)[mac-win-updated](https://trello.com/c/e3fZMMoP/89-adobe-photoshop-2022-version-23-crack-full-version-license-key-mac-win-updated) [https://ibipti.com/wp](https://ibipti.com/wp-content/uploads/2022/07/Adobe_Photoshop_2021_Version_223_Hacked__Free_April2022.pdf)[content/uploads/2022/07/Adobe\\_Photoshop\\_2021\\_Version\\_223\\_Hacked\\_\\_Free\\_April2022.pdf](https://ibipti.com/wp-content/uploads/2022/07/Adobe_Photoshop_2021_Version_223_Hacked__Free_April2022.pdf) <https://murmuring-peak-49398.herokuapp.com/claucher.pdf> [https://plainbusiness.net/wp-content/uploads/2022/07/Photoshop\\_2021\\_Version\\_224.pdf](https://plainbusiness.net/wp-content/uploads/2022/07/Photoshop_2021_Version_224.pdf) [https://solaceforwomen.com/wp](https://solaceforwomen.com/wp-content/uploads/2022/07/Adobe_Photoshop_CC_2015_version_17-1.pdf)[content/uploads/2022/07/Adobe\\_Photoshop\\_CC\\_2015\\_version\\_17-1.pdf](https://solaceforwomen.com/wp-content/uploads/2022/07/Adobe_Photoshop_CC_2015_version_17-1.pdf) [https://gf-tunenoe.dk/wp](https://gf-tunenoe.dk/wp-content/uploads/2022/07/Photoshop_CC_2015_Version_16_For_Windows_April2022.pdf)[content/uploads/2022/07/Photoshop\\_CC\\_2015\\_Version\\_16\\_For\\_Windows\\_April2022.pdf](https://gf-tunenoe.dk/wp-content/uploads/2022/07/Photoshop_CC_2015_Version_16_For_Windows_April2022.pdf) [https://guarded-caverns-85868.herokuapp.com/Photoshop\\_2021\\_Version\\_225.pdf](https://guarded-caverns-85868.herokuapp.com/Photoshop_2021_Version_225.pdf) [https://serene-hollows-30103.herokuapp.com/Photoshop\\_2021.pdf](https://serene-hollows-30103.herokuapp.com/Photoshop_2021.pdf) <https://seoburgos.com/wp-content/uploads/2022/07/yuspalm.pdf> <https://www.folusci.it/wp-content/uploads/2022/07/shalau.pdf> <https://wakelet.com/wake/LTSZZNp7ACeS-8ZdXeiH1> [https://coi-csod.org/wp-content/uploads/2022/07/Photoshop\\_2021\\_Version\\_2211.pdf](https://coi-csod.org/wp-content/uploads/2022/07/Photoshop_2021_Version_2211.pdf) [https://trello.com/c/pofxIIBH/79-adobe-photoshop-2021-version-2231-crack-full-version-free](https://trello.com/c/pofxIIBH/79-adobe-photoshop-2021-version-2231-crack-full-version-free-updated-2022)[updated-2022](https://trello.com/c/pofxIIBH/79-adobe-photoshop-2021-version-2231-crack-full-version-free-updated-2022) [https://isroifiscaimit.wixsite.com/danchoedaba/post/adobe-photoshop-2022-version-23-0-2-keygen](https://isroifiscaimit.wixsite.com/danchoedaba/post/adobe-photoshop-2022-version-23-0-2-keygen-generator-free-download)[generator-free-download](https://isroifiscaimit.wixsite.com/danchoedaba/post/adobe-photoshop-2022-version-23-0-2-keygen-generator-free-download) <https://thoitranghalo.com/wp-content/uploads/2022/07/brolark.pdf> [http://consbelsre.yolasite.com/resources/Photoshop-CC-2014-Hack-Patch--With-Product-Key-Free-For-](http://consbelsre.yolasite.com/resources/Photoshop-CC-2014-Hack-Patch--With-Product-Key-Free-For-PC-Final-2022.pdf)[PC-Final-2022.pdf](http://consbelsre.yolasite.com/resources/Photoshop-CC-2014-Hack-Patch--With-Product-Key-Free-For-PC-Final-2022.pdf) [https://stepmomson.com/wp](https://stepmomson.com/wp-content/uploads/2022/07/Photoshop_CC_jbkeygenexe__Torrent_Latest.pdf)[content/uploads/2022/07/Photoshop\\_CC\\_jbkeygenexe\\_\\_Torrent\\_Latest.pdf](https://stepmomson.com/wp-content/uploads/2022/07/Photoshop_CC_jbkeygenexe__Torrent_Latest.pdf) [https://mevoydecasa.es/wp](https://mevoydecasa.es/wp-content/uploads/2022/07/Adobe_Photoshop_2021_Version_2242_full_license__Free.pdf)[content/uploads/2022/07/Adobe\\_Photoshop\\_2021\\_Version\\_2242\\_full\\_license\\_\\_Free.pdf](https://mevoydecasa.es/wp-content/uploads/2022/07/Adobe_Photoshop_2021_Version_2242_full_license__Free.pdf) [https://young-bastion-19712.herokuapp.com/Photoshop\\_2022\\_version\\_23.pdf](https://young-bastion-19712.herokuapp.com/Photoshop_2022_version_23.pdf) <https://pure-sierra-15197.herokuapp.com/osirash.pdf> [https://tobinsegonia614lgm.wixsite.com/conbeimeken/post/photoshop-2021-version-22-1-0-keygen](https://tobinsegonia614lgm.wixsite.com/conbeimeken/post/photoshop-2021-version-22-1-0-keygen-exe-activation-key-for-windows)[exe-activation-key-for-windows](https://tobinsegonia614lgm.wixsite.com/conbeimeken/post/photoshop-2021-version-22-1-0-keygen-exe-activation-key-for-windows)